# **Easy Video Cutter крякнутая версия With Registration Code Скачать бесплатно без регистрации**

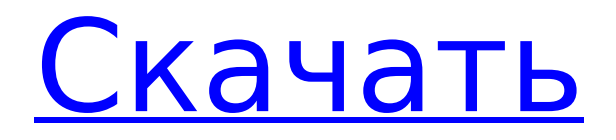

## **Easy Video Cutter Crack + (April-2022)**

Easy Video Cutter — это очень простой в использовании инструмент для резки видео, который позволяет редактировать и разделять видеофайлы прямо на жесткий диск. Easy Video Cutter сможет помочь вам своими эксклюзивными видеофайлами, чтобы вы могли делать то, что раньше считали невозможным. Easy Video Cutter был разработан, чтобы быть очень простым в использовании и быстрым инструментом для резки. Все, что вам нужно сделать, это иметь входное видео и по мере продвижения находить видеоэлементы, которые вы хотите удалить или отредактировать из клипа. Easy Video Cutter немедленно обработает и создаст новый вырезанный клип, сохраняя при этом качество исходного файла. Все файлы, которые вы вырезаете, будут храниться в специальной папке под названием «cut» и будут сохранены на вашем жестком диске. Итак, после того, как вы закончите обработку, все, что вам нужно сделать, это скопировать этот клип в другую папку и перейти оттуда. Easy Video Cutter очень удобен и прост в эксплуатации, так как интерфейс разработан очень хорошо. Ключевая особенность: Easy Video Cutter имеет встроенный видеоплеер, который позволяет просматривать, приостанавливать и останавливать видео. Встроенный плеер позволяет проверить качество видео в процессе. Вы можете обрезать видео очень простым способом. Просто укажите время начала и окончания клипа, перетаскивая стрелки влево и вправо. Просто перетащите левую и правую части видео, и все готово. Приложение автоматически определит время начала и окончания видеофайла. Вы можете конвертировать только что нарезанное видео в самые разные форматы видеофайлов, включая avi, asf, mov, flv, rm, mp4, 3gp, mpg, jpg, jpeg, wmv, wm, wv, zip, 7z, txt. , огг, флак. Вы можете легко создать на своем компьютере специальную папку, содержащую вырезанные видеофайлы, со специальной папкой под названием «cut». Вы можете просто скопировать видеофайлы в эту папку, и они готовы к воспроизведению. Вы можете сделать еще один шаг и сделать эту папку скрытой, чтобы ее могли видеть только вы.

Вы можете обрезать несколько видеоклипов одновременно. Вам не нужно делать несколько операций вырезания и вставки шаг за шагом. Просто перетащите видеоклип из браузера видеофайлов в главное окно. Вы можете изменить скорость обрезки видео. Если у вас медленное воспроизведение видео, вы можете просто перетащить

## **Easy Video Cutter Crack+ Activator**

Хотите узнать, как быстро сделать потрясающее домашнее видео? Этот обзор поможет вам выбрать, какая из многих программ для редактирования домашнего видео может вам подойти. Если вы никогда не снимали домашнее видео или ищете замену старой, устаревшей программе для редактирования, в этом обзоре мы собрали 10 лучших программ для редактирования домашнего видео. 10. Обзор программного обеспечения для редактирования домашнего видео Вот краткое описание каждой программы для редактирования домашнего видео: Easy Video Cutter Serial Key [Видеоуроки]; Простое в использовании программное обеспечение для редактирования и преобразования — самая гибкая программа в нашем списке 10 лучших. Программа поддерживает обрезку клипов, обрезку изображений, преобразования, создание закладок, масштабирование и многое другое. Он также включает в себя виртуальный мини-поиск, который позволяет быстро отметить начальную и конечную точки или выбрать объект из одного из ваших клипов, а затем обрезать/обрезать/преобразовать клип как единое целое. PhotoReactor HD Video Editor[Видеоуроки]; Программное обеспечение для редактирования фотографий предлагает базовую функцию обрезки на основе точек и поддержку преобразования в различные форматы файлов. Однако, если вы хотите серьезно заняться редактированием домашнего видео, воспользуйтесь нашим выбором номер один, iMovie. Easy Home Movie Creator; Это программное обеспечение для редактирования для Windows поддерживает пакетную обработку, поэтому вы можете быстро создавать домашнее видео, обрезая или добавляя изображения и графику или конвертируя свои клипы в несколько форматов. Тем не менее, это скорее видеоредактор, а не домашний

видеоредактор. Заядлый медиа-композитор; Если вы хотите заняться бизнесом по редактированию видео, выберите этот высоко оцененный продукт от Avid. Он поставляется с множеством функций, включая поддержку различных форматов, регионов, камер и аудиоформатов. Movie Maker [Видеоуроки]; Эта программа для создания видео для Windows имеет довольно простой интерфейс, что делает ее простой в использовании. Кроме того, он поддерживает обрезку и плавное затухание. Тем не менее, программа лучше всего подходит для домашнего видео, а не для работы на профессиональном уровне. Windows Movie Maker [Видеоуроки]; Простой видеоредактор, который автоматически конвертирует видео из одного формата в другой или просто обрезает кадры. Он также позволяет объединять клипы, добавлять текст, а также замораживать, масштабировать и панорамировать. Продвинутый создатель домашних фильмов; Если вы хотите быстро и без проблем редактировать домашнее видео, Advanced Home Movie Creator — самая мощная программа в нашей десятке лучших. В ней имеется огромная библиотека форматов. 1709e42c4c

#### **Easy Video Cutter Crack + Registration Code Free [Updated] 2022**

■■■■■ Программное обеспечение Easy Video Cutter — отличный видеоредактор и инструмент для обрезки. Вы можете использовать эту программу для обрезки видео по продолжительности, удаления ненужных разделов или разделения видео на несколько частей. Вы даже можете конвертировать видео, изменив выходной формат. Это простой в использовании инструмент, который не имеет слишком много настроек. Функции: ■ Обрезать и вырезать видео ■ Разрезать видео на любую продолжительность ■ Вырезать видео до указанной части ■ Автоматическое изменение скорости видео ■ Преобразование видео в MP4, AVI, MOV, RM и другие форматы. ■ Предварительный просмотр видео в небольшом встроенном медиаплеере. ■ Изменить язык интерфейса ■ Добавляйте и извлекайте субтитры ■ Импорт видео с помощью файлового браузера ■ Поддержка пакетной обработки ■ Поддержка эффекта изменения размера ■ Поддержка эффекта видео с DVD ■ Поддержка режущего эффекта ■ Поддержка звукового эффекта ■ Поддержка видеоэффекта ■ Поддержка эффекта кодирования ■ Поддержка обрезки видео на один или несколько ■ Настройка яркости видео ■ Настройка контрастности видео ■ Настройка баланса белого видео ■ Настройка гаммы видео ■ Настройка насыщенности видео ■ Настройка шумоподавления видео ■ Настройка резкости видео ■ Настройка пикселей видео ■ Настройка цвета видео ■ Настройка оттенка видео ■ Настройте метку видео ■ Сделать видео серым ■ Настроить видео на веб-страницу ■ Поддержка видео с эффектом DVD ■ Поддержка видео в различных форматах ■ Преобразование видео в другие форматы ■ Этот простой в использовании инструмент для резки видео не должен использовать слишком много настроек. ■ Не пугающий интерфейс ■ Простой в использовании пользовательский интерфейс со снимками ■ Пошаговое руководство ■ Уверенно и без проблем изменяйте различные параметры ■

Поддержка онлайн-справки ■ Веб-сайт поддержки ■ Поддержка загрузки ■ Автоматическое изменение скорости видео ■ Обрезать видео до одного или нескольких ■ Формат: (видео: AVI, MOV, RM, MP4, FLV, MKV, WEBM, M4V, RMVB и т. д.) ■ Все форматы видео, включая AVI, ASF, MP4, MOV, RM, FLV, MKV, WEBM, M4V, RMVB, M2TS, MTS, MP3, WMA, MPEG и 3GP, могут быть преобразованы в MP4, AVI, MOV, FLV , и РМ. ■ Бесплатная загрузка Easy Video Cutter ■ Бесплатная загрузка Easy Video Cutter представлена ниже ■ Easy Video Cutter бесплатно

### **What's New in the Easy Video Cutter?**

Easy Video Cutter — это простой, надежный и удобный видеоредактор, который позволяет вам обрезать, конвертировать, кодировать, переименовывать и добавлять/удалять субтитры из ваших видеофайлов. Он позволяет добавлять или удалять звуковые дорожки, чтобы вы могли создавать отличные музыкальные и звуковые дорожки. Easy Video Cutter поддерживает несколько форматов: AVI, ASF, MPEG, MP4, MOV, FLV, WMV, RM, MTS и многие другие. Это позволяет вам предварительно просматривать видео перед сохранением, а также масштабировать и воспроизводить, чтобы вы могли увидеть, изменится ли качество после редактирования. Easy Video Cutter также позволяет обрезать видео с помощью простого двухэтапного процесса: выберите время начала и время окончания, затем нажмите кнопку «Обрезать», чтобы начать процесс обрезки. Easy Video Cutter также поддерживает пакетную обработку. Программа позволяет редактировать сразу несколько файлов, в том числе с помощью удобного перетаскивания, так что вам не придется вручную изменять файлы. Кнопки позволяют, например, настроить время начала и окончания, отключить звуковую дорожку и установить выходной формат. Easy Video Cutter обеспечивает четкую и точную визуальную обратную связь. Поддерживает Windows 7, Vista и XP. Требования: требуется установленная ОС Windows XP, Vista или Windows 7 (32-разрядная и 64-разрядная) и не менее 0,5 ГБ ОЗУ (рекомендуется не менее 384 МБ). VideoEditor Pro - программное обеспечение для редактирования видео Video Editor - это полный профессиональный пакет

для редактирования видео, который включает в себя звуковой редактор, видеоредактор, редактор саундтреков и менеджер музыкальной библиотеки. Это также полное программное обеспечение для преобразования и редактирования видео. Выходной файл представляет собой файл MP3, avi, mpeg, wmv, mkv, mov или фильм AVI. Аудиоредактор может редактировать такие аудиофайлы, как MP3, OGG, WAV, WMA, AAC, M4A и FLAC. Другие функции редактирования звука включают регулировку громкости, нормализацию, регулировку ритма и времени. VideoEditor Pro можно использовать для создания видеоклипов для видеороликов, документальных фильмов, фильмов или телепередач. Кроме того, это идеальное программное обеспечение для создания домашних фильмов, которое создает видео самого высокого качества.Программное обеспечение также позволяет добавлять в клипы дополнительную информацию. Многие функции предоставляют пользователю возможность настроить внешний вид. Существует более 70 фильтров для улучшения качества и звука на выходе и добавления эффектов к видео. Пользователь может использовать другие функции для упорядочивания видео.

## **System Requirements:**

Минимум: ОС: Windows 7 (32- или 64-разрядная), Windows 8.1 (32- или 64-разрядная), Windows 10 (32- или 64-разрядная) Процессор: Intel Core 2 Duo или аналогичный Память: 2 ГБ ОЗУ Графика: видеокарта, совместимая с DX9 DirectX: версия 9.0c Хранилище: 700 МБ свободного места Звуковая карта: Версия 9.0c или выше Дополнительные примечания: для игры требуется драйвер AMD Catalyst Beta 17.3 для Windows 8.1, Windows 10 и